## **Pro DVD Authoring Work Flow**

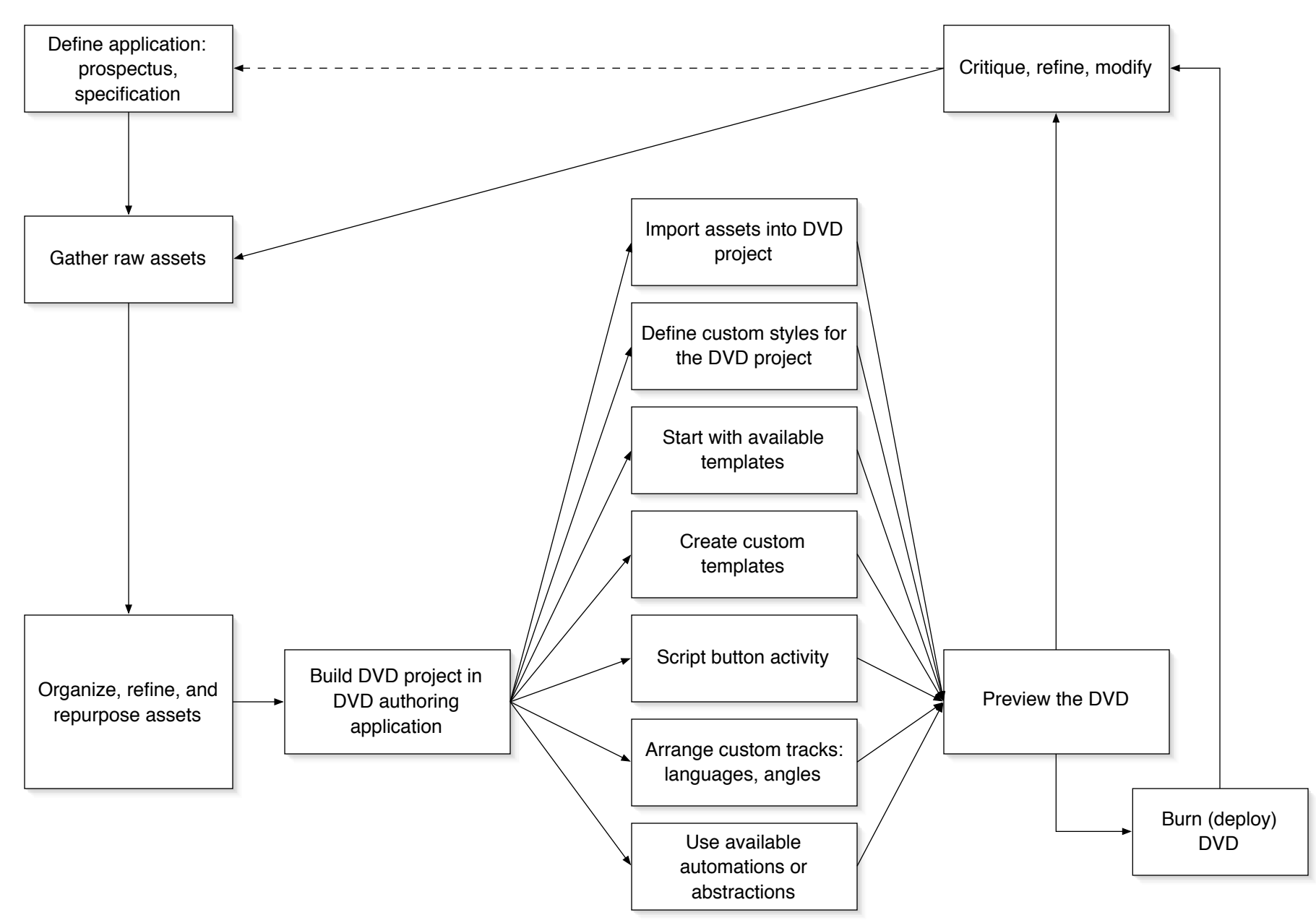